## REZENTRALISIERUNG: SERVER-BASED-COMPUTING IN DER PRAXIS EINER UNIVERSITÄTSBIBLIOTHEK

**Ein Beitrag von Gerda Jutzi-Blank, Jürgen Leister und Helge Steenweg**<sup>∗</sup>

#### Zusammenfassung:

Der Beitrag beschreibt die Ein- und Durchführung einer Server-basierten Computerinfrastruktur in einer Universitätsbibliothek. Beschrieben wird das so genannte MetaFrame-DV-Konzept der Universitätsbibliothek Kassel, das das dortige Informationsmanagement in den letzten vier Jahren initiiert, konzipiert und umgesetzt hat. Hierbei werden nunmehr nicht mehr nur Applikationsserver z.B. für das CD-Angebot eingesetzt, sondern sämtliche ca. 200 Mitarbeiter- und Funktionsarbeitsplätze über eine Citrix MetaFrame-Installation serverseitig betreut. Besonderes Augenmerk gilt in diesem Beitrag der Konfiguration, der praktischen Administration und den täglichen Arbeitsbedingungen an den Bibliotheksmitarbeiterarbeitsplätzen.

<sup>∗</sup> Diesen Beitrag widmen wir unserem verstorbenen Kollegen Dr. Frank Schmidt.

# EINLEITUNG

### **ALLGEMEIN**

Betrachtet man die technische Entwicklung der letzten Jahrzehnte etwas mehr aus historischer Sicht so fällt auf, dass mancher propagierte Struktur- oder gar Paradigmenwandel in abgewandelter Form sich als ein Wandel vor und zurück in leicht veränderten Umfeldern darstellt. Natürlich wird durch eine solche Aussage nicht negiert, dass es bei kurzzeitiger Fokussierung des Betrachtungszeitraumes auf nur wenige Jahre sehr wohl ebenso stetig voranschreitende Entwicklungen gerade im DV-Sektor bei Rechenleistung, Steigerung der Prozessorgeschwindigkeiten und Festplattenkapazitäten, Qualitätssteigerung etwa bei der Druckausgabe etc. gibt.

Deutlich mag dies in der Entwicklung von Servern und zugehöriger Peripherie werden. Waren in den 80er Jahren große und teure, zentral administrierte und gewartete Mainframes mit dazugehörigen Terminals (VT100/3270-Emulationen) innerhalb einer fest umrissenen Netzinfrastruktur angesagt, so brachte das Konzept von dezentral aufgestellten Personal Computern (PCs) kleine leistungsfähige Rechner am jeweiligen Arbeitsplatz in Eigenverantwortung und –wartung. Neben diesen (scheinbaren) Vorteilen für PC-Benutzer ergaben sich allerdings auch andere Nutzungsaspekte:

- Sicherheitsprobleme (Bedingt durch manchmal fehlendes KnowHow, falsch verstandenes Sicherheitsbewusstsein und nicht aktualisierte Software haben elektronische Viren und Würmer verstärkt Verbreitung in internen Netzen gefunden. Die Beseitigung dieser Probleme gestaltet sich oftmals problematisch und zeitintensiv.)
- unterschiedliche Varianten und Level beim Applikationssoftware-Einsatz (Das zeitversetzte bzw. nicht erfolgte Einspielen von Software-Updates oder eigenmächtige Einsetzen von Softwarevarianten bringt Schwierigkeiten innerhalb einer Organisation, zumal, wenn sog. Standardsoftware nur bedingt abwärts-kompatibel ist.)
- **hoher Zeit- und Finanzaufwand für Wartung (Bedingt durch die zum Teil** unterschiedlichen und voneinander abweichenden Individualinstallationen wird ein erheblicher Zeitaufwand darauf verwandt, die jeweilige Installation in einem Schadensfall zu ersetzen, nachzuvollziehen und zu reparieren – hinzu kommt häufig das oftmals nicht hilfreiche "Keiner"- und "Niemand"-Syndrom bei Abstürzen und "überkonfigurierten" Systemen)
- **Installationen auch von nicht gewollter bzw. unlizenzierter Software (Bedingt)** durch die individuelle Installationsmöglichkeit kann Software installiert werden, die entweder nicht den jeweiligen Organisationsrichtlinien entspricht bzw. als nicht lizensierte Software aus anderen Quellen stammt. Dadurch sind neben rechtlichen und sicherheitspolitischen Aspekten auch Kapazitätenmißbrauch und zusätzlicher Arbeitseinsatz berührt)

Diese Problematiken führen vor allem in homogen gestalteten Organisationsformen verstärkt zum Überdenken bestehender Computerinfrastrukturen. Eine Maßnahme besteht darin, die bisherige dezentrale DV nach und nach zurück zu nehmen, letztlich bis hin zur Rezentralisierung<sup>1</sup> auf Serverfarmen und Nutzung von

 $1$  B. KRETSCHMER, Schlanke Sache, Revival der PC-Alternativen, in: iX, Heft 7, 2004, S. 74-

Terminaldiensten, über die Anwendungen und eventuell auch Betriebssysteme an die jeweiligen Arbeitsplätze geliefert werden.

## **UB KASSEL**

Inmitten einer durch Novell geprägten Campus-Umgebung entstand 1995 mit Gründung der Abteilung Informationsmanagement und finanzieller Unterstützung durch die HBFG-geförderte PICA-Einführung in Hessen ein PC-Netz nach dem klassischen Netzwerk-Computing-Modell auf der Basis von NT3.51 resp. NT4. Das TCP/IP-Netz verband im Endausbau 250 Rechner der NT-Domäne (Hauptstandort und externe Standorte) miteinander und ermöglichte übergeordnete Anwendungen (Sicherungen, Mail, Internet, etc.) Später kam Linux zusätzlich als Betriebssystem für einige Benutzerarbeitsplätze zum Einsatz<sup>2</sup>. Für den campusweiten Einsatz des CD-Servers mit ca. 120 Datenbanken wird seit 1995 Citrix WinFrame 1.6 bzw. 1.7/MetaFrame 1.8 unter NT3.51/NT4 erfolgreich eingesetzt.

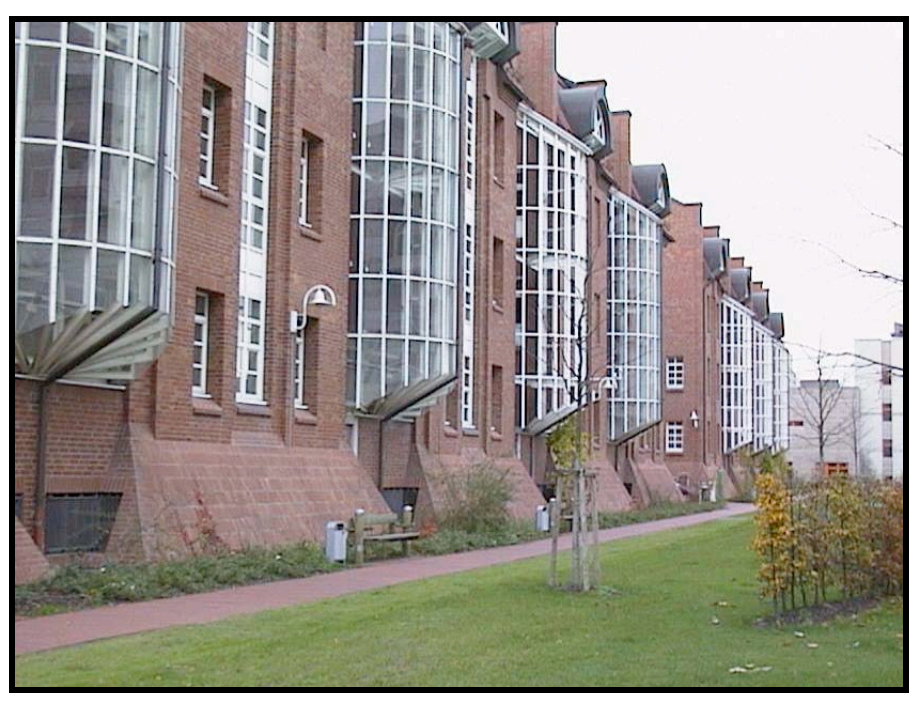

Abb. 1: Blick auf das Hauptgebäude der Universitätsbibliothek Kassel (Bereichsbibliotheken 1-5)

Die in den Jahren 1999/2000 erfolgte Dezentralisierung des einschichtigen Bibliothekssystems<sup>3</sup>, später auch Reorganisation benannt, bedingte neben

#### 81.

 $2$  H. STEENWEG, Erfahrungsbericht: Praktische Umsetzung des Informationsmanagements, in: ABI-Technik 19, Heft 2, 1999, S. 112-128; Nachdruck als ABI-Spezial August 1999.

<sup>3</sup> A. HALLE, CHR. PENSHORN Die Universitätsbibliothek Kassel – Reorganisation in einem einschichtigen Bibliothekssystem; in: Zeitschrift für Bibliothekswesen und Bibliographie 49, 2002, Heft 5/6, S. 278 – 282.

personellen auch hardwaretechnische Veränderungen und Ausweitungen. Da das zentral verbliebene Informationsmanagement die DV-Versorgung der 10 entstandenen Bereichsbibliotheken und drei zentralen Bereiche auch zukünftig ohne zusätzliche Personalzugeständnisse sicherstellen musste, wurden bereits 1999 erste Versuche mit SUN Java-Stationen und gebrauchten IGEL-Terminals angestellt, Kostenanalysen angefertigt und Personalkapazitätsabschätzungen vorgenommen.

Das Ergebnis war deutlich. Eine Fortführung der bisherigen DV-Strategie war mit dem vorhandenen Personal nur schwerlich möglich, allerdings war es unter den herrschenden Umständen ein langer Weg bis zur Fertigstellung einer Serverbasierten DV-Infrastruktur. Ein wesentlicher Schritt war dabei die allmähliche Migration der NT-Domäne auf eine Windows2000(W2k)-Domäne. Relativ komplex gestaltete sich dabei die Überführung der Directory-Dienste, die in W2k mit dem Active Directory-Konzept gänzlich verändert erscheinen. Insbesondere die dezentrale Struktur des einschichtigen Bibliothekssystems mit zahlreichen organisatorischen und personellen Überschneidungen und Koordinationen bedingte sehr ausgefeilte Verzeichnis- und Rechteverteilungen, die sich in der Praxis bewähren mussten.

Bei der Bedarfsanalyse und Entscheidungsfindung über die zukünftige DV-Infrastruktur wurden bereits früh im Informationsmanagement einige wesentliche Aspekte festgelegt, die selbst heute in den Überlegungen zu weiteren Schritten und Entwicklungen Bestand haben:

- **herstellerunabhängige Standards bevorzugen**
- **und möglichst keine Nischenprodukte, sondern Produkte mit größerer** Marktakzeptanz.
- **n** möglichst Standardisierung bei der Hardware (eine Druckerlinie, eine Rechnerlinie, eine Serverlinie)
- Bevorzugung von akzeptierter Open-Source-Software

# **TERMINALDIENSTE**

Um ein PC-Netz in der Größenordnung des Bibliotheksnetzes mit über 300 Rechnern (Mitarbeiter- und Nutzerrechner) und entsprechenden Servern über mehrere regional verteilte Standorte zu konzipieren, muss man sich zunächst die unterschiedlichen Varianten vor Augen führen, die heutzutage möglich sind:

- *Das traditionelle Desktop-Computing-Modell* Im traditionellen Desktop-Computing-Modell benutzt man voll ausgestattete und konfigurierte PC's neuester Bauart, um alle aktuellen Applikationen auf dem eigenen Desktop auszuführen und die resultierenden Dateien vor Ort abzuspeichern. Zur Wartung und Pflege dieser Rechner ist umfangreiches Supportpersonal erforderlich.
- *Das Client/Server- oder Netzwerk-Computing-Modell* Im Client/Server- oder Netzwerk-Computing-Modell werden gut ausgestattete Desktop-PC's miteinander vernetzt. Die benutzten Applikationen können nicht nur auf dem eigenen Rechner installiert werden, sondern sind wahlweise ebenso auch auf einem Server speicherbar, herunterladbar bzw. ausführbar. Datenpflege kann serverseitig übernommen werden. Diese Möglichkeiten

führen zu einer erhöhten Netzlast mit einem entsprechenden Antwortverhalten. Der Personalaufwand für die Wartung der Server und der Client-Rechner ist hoch.

• *Server-Based-Computing*

Beim Server-Based-Computing erfolgt die Ausführung einer Applikation direkt auf dem Server und nicht direkt auf dem angeschlossenen Client. Benötigt wird dazu ein Terminalserver<sup>4</sup>, auf dem die benötigten Anwendungen je einmal pro Applikation installiert werden. Jeder Nutzer eröffnet dann auf dem Server eine Sitzung (Session), die er sich i.d.R. selbst wie auf einem eigenen Desktop gestalten kann. Wichtig ist dabei ein stabiles Netz und ausreichende serverseitige Ressourcen. Meist legt man daher solche Server redundant bzw. als Serverfarm aus. Die Nutzung des/der Terminalserver(s) erfolgt entweder über das Microsoft eigene RDP (Remote Desktop Protocol)<sup>5</sup>, das nur Windows-Terminals bedient, oder über das ICA-Protokoll (Independent Computer Architecture) von Citrix<sup>6</sup>, das in der Lage ist, plattformunabhängig zu arbeiten. Bei der von Citrix entwickelten Netzwerkarchitektur werden die Applikationen auf dem Server installiert und ausgeführt, nur die grafische Oberfläche wird an das Benutzergerät weiter übermittelt. Im Gegensatz zu dem vergleichbaren Produkt von Microsoft werden nur Tastatureingaben, Maus-Klicks und Bildschirmaktualisierungen übertragen. Dies ermöglicht den Einsatz auch bei niedrigen Netzbandbreiten.

Bei den damaligen Überlegungen spielte neben dem Personalaspekt natürlich auch der Kostenfaktor der jeweiligen Lösung eine wichtige Rolle. Generell ist zu beachten, dass bei einer Abwägung zwischen traditionellem Desktop-Computing-Modell zum Server-Based-Computing-Modell zwar keine Betriebssystem-Kosten für die Nutzerrechner anfallen, dafür aber jeweils sowohl User-CALs*<sup>7</sup>* als auch Terminalserver-CALs zu zahlen sind. Natürlich relativiert sich diese Rechnung im Microsoft-Select geprägten Hochschulwesen etwas, für kommerzielle Anwender hingegen dürften hier entscheidende Kostenvorteile entstehen*<sup>8</sup>* . Entscheidend – auch in Kostenhinsicht – dürfte die Wahl zwischen Microsoft RDP und ICA sein, die sich nunmehr durch die Entwicklungen von Microsoft in Windows2003 gegenüber der Ausgangssituation in Kassel in den Jahren 1999/2000 etwas verändert hat.

Aus damaliger Sicht stellte es sich in Kassel so dar, dass die Ersparnisse, die bei einer Entscheidung für das ICA-Modell soft- und hardwareseitig auf der Clientseite entstanden waren, durch die relativ hohen Citrix-Lizenzkosten wieder ausgeglichen wurden. Technisch war die Entscheidung zwischen ICA und dem damaligen RDP4 schon wegen der geringen Netzbelastung und der plattformübergreifenden Zugriffsmöglichkeit relativ leicht zu Gunsten von Citrix zu fällen gewesen. Sofern man sich für die Citrix-Lösung MetaFrame entscheidet, fallen zwar nicht mehr wie früher (bei MetaFrame 1.8) Serverlizenzen für jeden MetaFrame-Server im Netz an, jedoch bemisst sich nunmehr die Lizenzzahlung nach den gewünschten Clientlizenzen. Angeboten werden drei Varianten:

• MetaFrame XPs (Standard für einzelne Server ohne Loadbalancing),

<sup>6</sup> s. *www.citrix.de*

 $\overline{a}$ 

<sup>7</sup> CAL=Client Access License.

 $8$  Eine Beispielrechnung aus neuerer Zeit in: M. WESSNER. Mit oder ohne Aufsatz. Microsoft Windows 2003 vs. Citrix MetaFrame XPe, in: iX, Heft 2, 2004, S. 78-82, hier S. 81.

<sup>4</sup> Zu den Möglichkeiten der Terminalserver unter Windows2003: *http://www.microsoft.com/germany/ms/technetdatenbank/overview.asp?siteid=600095*

<sup>5</sup> s. *www.microsoft.de*

- MetaFrame XPa (Serverfarm mit Loadbalancing) und
- MetaFrame XPe (mehrere Serverfarmen im unternehmensweiten Einsatz).

# TECHNISCHE LÖSUNG UB KASSEL

### **AUSGANGSLAGE**

Die UB Kassel ist in 10 Bereichsbibliotheken sowie die Medizinische Bibliothek in den Städtischen Kliniken gegliedert. Als zentrale Bereiche sind die Bereiche Betrieb, Entwicklung und Informationsmanagement zu nennen. Räumlich ist die UB auf insgesamt sieben Standorte verteilt, davon sechs innerhalb des Stadtgebietes, einer ca. 30 km von Kassel entfernt. Fünf Bereichsbibliotheken befinden sich an einem Standort, dem Hauptgebäude der Universitätsbibliothek auf dem Campus.

In jeder Bereichsbibliothek werden alle für eine Ausleihbibliothek notwendigen Arbeiten von der Beschaffung bis hin zur Bestandspflege und Ausleihe erledigt. Daraus resultiert die Notwendigkeit einer entsprechenden Hardwareausstattung und eines entsprechenden Softwareangebotes vor Ort.

Neben den persönlich zugeordneten Mitarbeiter-Arbeitsplätzen existieren zusätzliche Funktions-Arbeitsplätze. Diese Funktions-Arbeitsplätze (z.B. Information) sind nicht räumlich konzentriert und damit in der Anzahl geringer, sondern pro Bereichsbibliothek installiert. Für den Ausleihbetrieb stehen insgesamt 15 PCs damals noch mit dem Betriebssystem DOS 6.2 und der Anwendungssoftware DOS-IBW zur Verfügung. Jede Bereichsbibliothek verfügt über einen Netzwerkdrucker sowie mehrere lokal installierte Drucker. Spezielle Drucker zur Erstellung von Signaturetiketten sind zusätzlich pro Standort verteilt.

Im gesamten UB-Bereich waren zum Zeitpunkt des Umstellungsbeginns 191 Mitarbeiter-PCs (überwiegend NT 4.0), verteilt auf die sieben verschiedenen Standorte der Bibliothek, installiert. Die Nutzung erfolgte entweder durch eine Person oder als "Funktionsarbeitsplatz" (Ausleihe, Information, usw.) durch mehrere Mitarbeiter einer Bereichsbibliothek. Acht PCs, eingesetzt für die Erstellung von Buchnummern-Etiketten, wurden nicht berücksichtigt, da sie nicht am Netz angeschlossen waren. Gleichermaßen wurde mit zwei projektbezogen eingesetzten PCs verfahren.

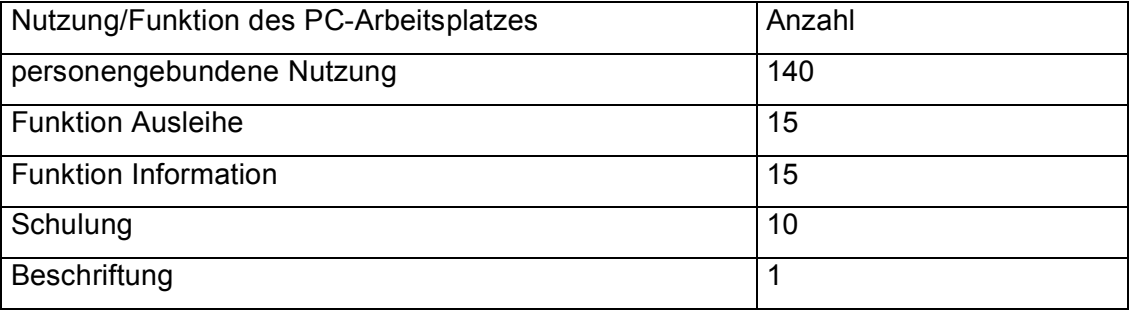

Damit war ein Arbeitsvolumen von 181 umzustellenden Arbeitsplätzen zu bewältigen:

Bedingt durch die Organisationsform ergaben sich zudem Probleme mit der Zuordnung von Personen zu Einheiten, die mit Gruppenrichtlinien beschrieben werden konnten. Da einige Mitarbeiter durch die Teilung oder Drittelung ihrer Stelle unterschiedlichen Bereichsbibliotheken oder Aufgaben zugeteilt worden waren, galt es, entsprechende Berechtigungen zu entwickeln. Dies galt auch für die verschiedenen, neu eingerichteten Koordinationsstellen.

Als weniger problematisch erwies sich hingegen die unterschiedliche Netzanbindung der Außenstellen. Selbst eine anfangs mit ISDN-Geschwindigkeit angebundene Bereichsbibliothek wurde dank des ICA-Protokolls und der Bemühungen von Rechenzentrumsmitarbeitern in einen halbwegs arbeitsfähigen Zustand gesetzt.

## **SERVER**

Die Einführung einer Terminalserverlösung setzt zwingend eine sehr intensive Pilotphase voraus. In dieser Pilotphase muss vor allem die Tauglichkeit der geforderten Software für den Terminalserver (TS) getestet werden, bzw. entsprechende Anpassungen vorgenommen werden.

In der UB Kassel wurde von dem inzwischen leider verstorbenen Kollegen Dr. Frank Schmidt ein Terminalserver unter Windows NT4 mit Citrix MetaFrame 1.8 aufgesetzt. Alle bibliothekarischen Mitarbeiter arbeiten mittels einer IBW-Software (Intelligent Bibliographic Workstation) mit dem Bibliothekssystem PICA. Bei diesem Pilotprojekt wurde sehr schnell deutlich, dass die damals aktuellen Versionen 2.0 – 2.3 der WinIBW nicht mehrbenutzerfähig auf einem Terminalserver liefen. In enger Zusammenarbeit mit den Entwicklern wurde dann eine Lösung erarbeitet, welche auch den Grundstein für die Multiuserfähigkeit der Version 2.4 der WinIBW bildete. Des weiteren wurden wichtige Erfahrungen vor allem im Bereich Internet, MS Office und Benutzerprofile gesammelt und Know-How gebildet. Als Arbeitsstationen wurden zunächst ThinClients zunächst von IBM getestet und später ThinClients von IGEL verwendet. Die Geräte vom Typ IGEL-W sind einfach und schnell einzusetzen und reichten für die Pilotphase aus. Letztlich wurden Siemens ScoveryXS Geräte verwandt, über die im folgenden noch zu berichten ist. Bereits in dieser Pilotphase arbeiteten 15 Mitarbeiter im Echtbetrieb auf dem Testserver.

Die Windows NT-Domäne für die Mitarbeiter wurde in einer sanften Migration während der Schließtage im Herbst 2002 auf das Betriebssystem Windows2000 mit Active Directory hochgezogen. Dies war als Grundlage notwendig und ist vor allem aufgrund der vielfältigen Möglichkeiten und Notwendigkeiten durch Group-Policy-Objects (GPO) im Active-Directory (AD) sehr vorteilhaft.

Eine Terminalserverfarm mit derzeit sechs W2k-Terminalservern und Citrix MetaFrame XPa bildet die Grundlage für das Server-Based-Computing an der Universitätsbibliothek Kassel. Nicht zu vernachlässigen ist der Dateiserver, welcher u.a. die Profile und somit die persönlichen Einstellungen der einzelnen Mitarbeiter speichert.

Als Terminalserver werden Transtec Workgroup-Server mit Doppelprozessoren und 2 GB RAM Arbeitsspeicher eingesetzt. Der Arbeitsspeicher spielt nach den bisherigen Erfahrungen eine wichtige Rolle für die Gesamtperformance, da dieser für alle Anwender auf dem Server schnellen Zugriff gewährleisten muss. Statt eines stark ausgebauten Server empfiehlt es sich, mehrere Terminalserver zu betreiben, nicht nur weil 4 Prozessorrechner eine höhere Ausfallrate aufweisen als Doppelprozessormaschinen, sondern vor allem weil sich dadurch die Ausfallzeiten insgesamt geringer halten lassen. So müssen natürlich genau wie auf jedem anderen Windows-Rechner auch Programm-Updates und andere Servicearbeiten durchgeführt werden, all dies möglichst ohne Einschränkungen für den Nutzungsbetrieb. Weiterhin muss mit Unverträglichkeiten mancher WindowsAnwendungen untereinander gerechnet werden.

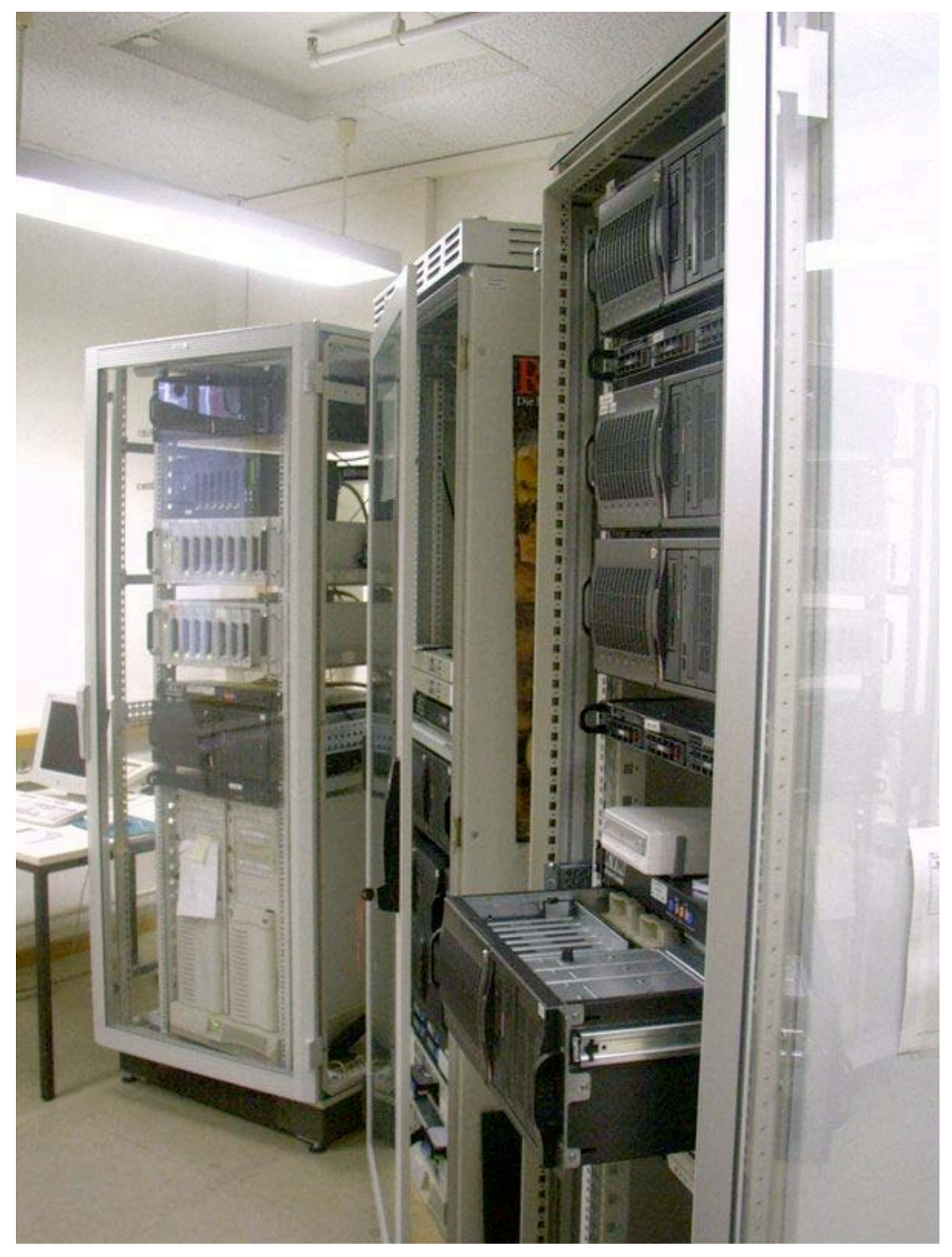

Abb. 2: Blick in den Serverraum mit den 19"-Schränken der Terminal- und CD-Serverinstallation

Ab der gewählten Citrix-Variante XPa können die Serveranfragen über Load-Balancing auf die verschiedenen Server der Terminalserverfarm verteilt werden. Die in den Standardeinstellung vorgegebene Möglichkeit, die Anzahl der Anmeldungen pro Server für die Lastverteilung festzulegen, hat sich bewährt. Ebenso möglich ist aber auch, z.B. die CPU-Last oder die Speicherauslastung als Kriterium für die

Lastverteilung auf die Server vorzugeben.

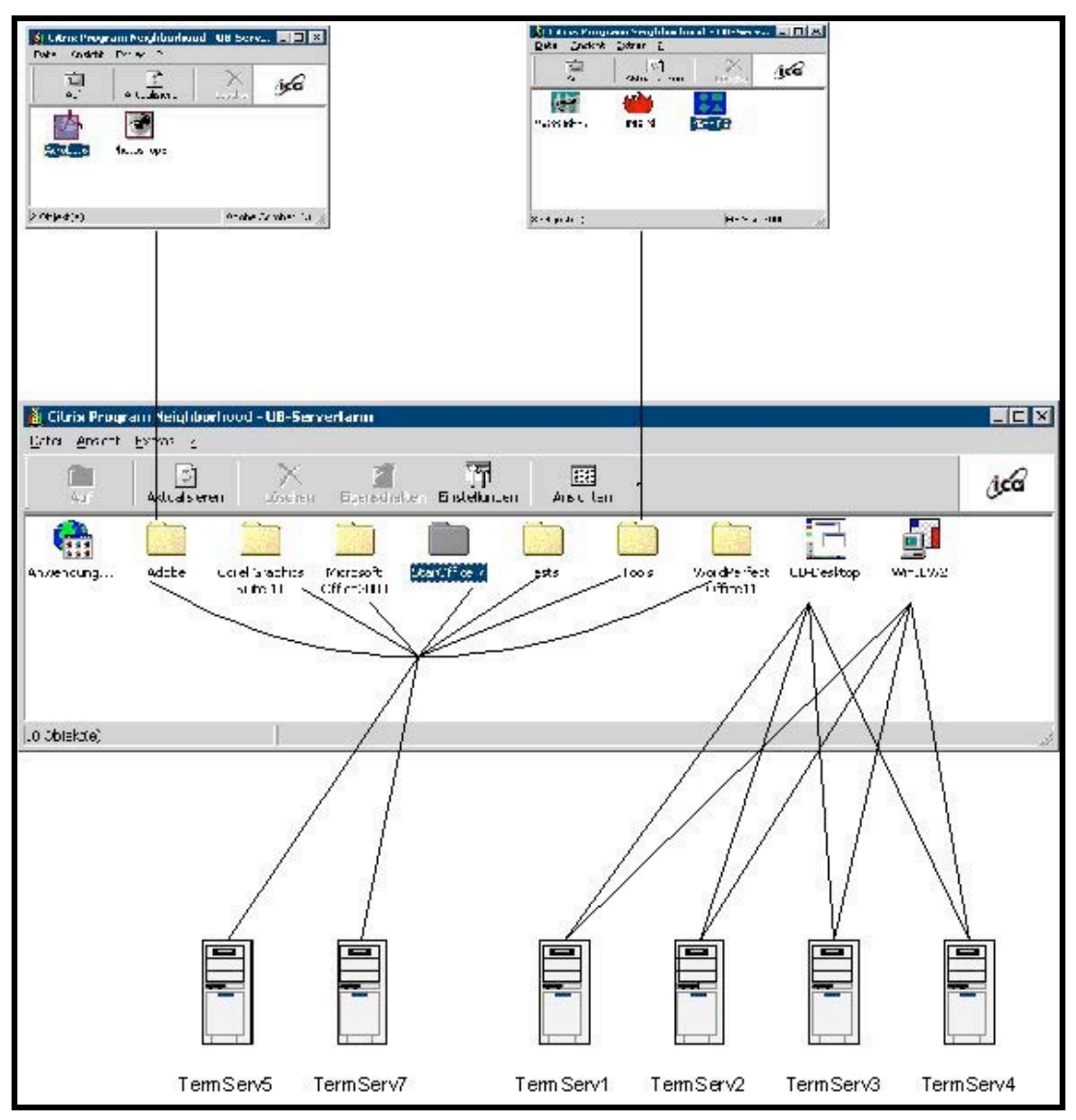

Abb. 3: Die Terminalserver 1 bis 4 tragen die Hauptlast, indem sie den Desktop und die WinIBW als "Veröffentlichte Anwendung" (published application) zur Verfügung stellen. Die Terminalserver 5 und 7 stellen weitere Spezial-Applikationen für einen kleinen Anwenderkreis bereit.

Zum Evaluieren und Anpassen neuer zusätzlicher Software oder neuer Versionen bereits eingesetzter Software muss weitere Serverkapazität zum Teil auch längerfristig zur Verfügung stehen. Im DV-Konzept der UB Kassel ist hierfür ein separater Testserver vorgesehen. Die Server haben identische Hardware, so dass es immer möglich ist, mit einem Image der gerade im Echtbetrieb laufenden Server zu arbeiten und somit physisch nicht an eine bestimmte Maschine gebunden zu sein. Dies hat einen großen Vorteil: Wenn ein Update die durchgeführten Tests bestanden hat, kann das Image Schritt für Schritt auf die anderen Applikations-Server verteilt werden, indem man einen Server nach dem anderen aus den Farmbetrieb herausnimmt und mit dem neuen Image versieht. Danach verfährt man mit dem nächsten Server genauso. Dieser Vorgang kann allerdings längere Zeit in Anspruch nehmen, wenn man nicht zwischendurch die Mitarbeiter zum Abmelden auffordern möchte. Wenn ein Server aus den Anmeldungsservern genommen wird, ist dieser

nicht sofort frei von Benutzern, da die Sitzungen nicht dynamisch auf einen anderen Server umgeleitet werden können, sondern der Server erst dann wirklich frei ist, wenn sich der letzte Nutzer abgemeldet hat.

Damit jeder Mitarbeiter beim Einloggen immer die gleichen von ihm vorgenommen Einstellungen vorfindet, unabhängig mit welchem Terminalserver er verbunden wird, muß sein Profil bei jeder Anmeldung an die Terminalserverfarm von einem separaten Profilserver geladen werden. Dieser Profileserver sollte sehr stabil ausgelegt werden und über ein Festplatten-Raid verfügen. Die Terminalserver hingegen speichern keine Daten, sie stellen nur Applikationen bereit und werden mittels Festplatten-Images gesichert.

# **CLIENTS**

Es wurden insgesamt 100 Fujitsu-Siemens ThinClients beschafft. Da dies über einen Zeitraum von knapp einem Jahr erfolgte, wurde zunächst das Modell ScoveryXS und in der nächsten Marge das Nachfolgemodell Futro C100 erworben. Diese Geräte booten jeweils das so genannte eLux, einen angepassten Linux Kernel mit diverser Software on Board. So sind diese Geräte z.B mit RDP-Client, ICA-Client und Netscape-Browser ausgestattet. Da die ThinClients via LPD zudem als Druckerserver eingesetzt werden können, lassen sich Arbeitsplatzdrucker ohne großen Aufwand in das Konzept mit einbeziehen.

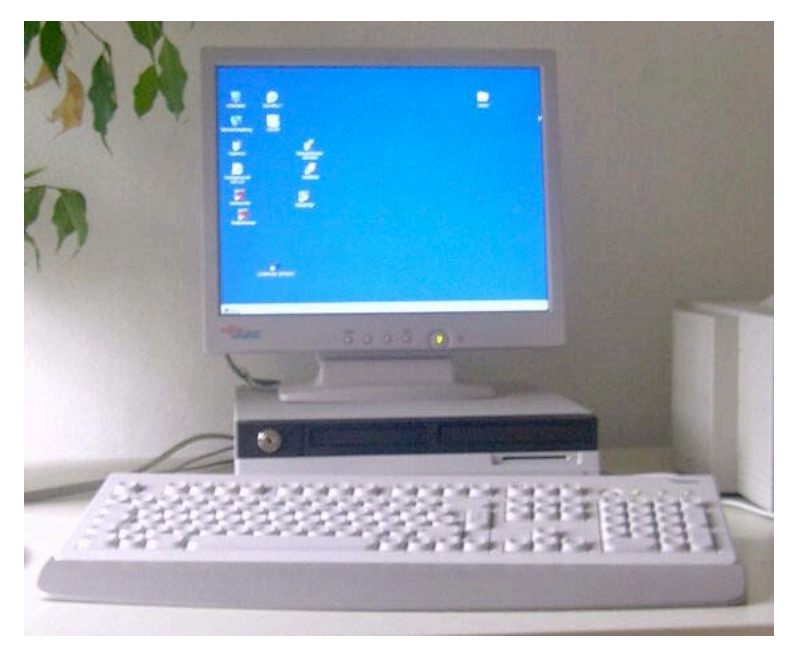

Abb. 4: Mitarbeiterarbeitsplatz (Fujitsu-Siemens Thin Client mit TFT-Monitor)

Die Siemens-Fujitsu Thin Clients verfügen weiterhin über die Managementoberfläche Scout; aus Administrationssicht ist dies ist ein großer und entscheidender Vorteil gegenüber vielen andern Thin Clients. Vorteilhaft sind die vielen Anschlüsse wie Audio-Ausgang, USB und die enorme Erweiterbarkeit über Smartcart-Reader bis hin zum Festplatteneinbau.

Als kostengünstige Variante wurden in der Anfangsphase einige gebrauchte Thin

Clients von IGEL angeschafft und später PCs durch den Einbau einer IGEL-Karte TC16 in den ISA-Slot auch ältere PC mit der Funktionalität eines Thin Clients ausgestattet. Eine Managementsoftware gab es zum Anschaffungszeitpunkt nur für die Windows-based-Terminals von IGEL. Seit kurzem bietet das Produkt IGEL ohne Aufpreis den "IGEL Remote Manager" an, der allerdings bis dato noch nicht getestet werden konnte.

## **FUNKTIONS-PC'S UND AUSLEIHRECHNER**

Ganz entscheidend für die spätere Akzeptanz der Mitarbeiter war im Konzept das Vorhandensein so genannter "Funktions-PC's". Da einige Mitarbeiter gelegentlich auch interaktiv auf Medien wie CDROMs, Floppy- oder Zip-Disketten zugreifen müssen, steht jedem Bereich und jeder Bereichsbibliothek der UB Kassel ein solcher Funktions-PC zur Verfügung. Diese modernen W2k-Rechner sind jeweils mit einem 3,5 Zoll Floppy-Laufwerk, einem Zip-Drive und einem CD-Combo-Laufwerk (DVD Abspielen, CDROM brennen) und entsprechenden Gruppenrichtlinien ausgestattet. Weiterhin können hier je nach Bedarf besondere Peripheriegeräte wie z.B. Scanner angeschlossen werden.

Da die Ausleihe in Bibliotheken einen sehr sensiblen Bereich darstellt, wurden die Ausleih-NC's auf den 10 Ausleihtheken leicht modifiziert. Die Eingabe eines Windows-Accounts für die Ausleihe startet die WinIBW als einzige "veröffentlichte Anwendung". Derzeit werden diese Clients insoweit überarbeitet, dass sie sich nicht mehr am Terminalserver anmelden, sondern mit einer Festplatte versehen W2k mit nur einer Applikation (WinIBW) starten. Mit dieser Maßnahme soll ein Notbetrieb gewährleistet werden, der auch bei einem Ausfall von DHCP-Server, Terminalserver oder dem vollständigem Ausfall der Windows-Domäne noch funktioniert, da die WinIBW letztendlich nur eine Netzwerkverbindung zum PICA-LBS (Lokalsystem) benötigt.

# METAFRAME-INSTALLATION KASSEL

Zur Administration der eLux ThinClients von Fujitsu-Siemens wird die Managementsoftware Scout verwendet. Die Lizenz für die Software von UniCon wird in der Regel mit den Clients geliefert und war Bestandteil der Ausschreibung der ThinClients<sup>9</sup>.

In der graphischen Scout-Oberfläche werden Gruppen angelegt und diesen Gruppen können je nach Bedarf verschiedene Konfigurationen und Anwendungen zugeordnet werden. Ändert sich beispielsweise der Verwendungszweck eines Clients wird dieser einfach in die entsprechende Gruppe verschoben und erhält beim nächsten Booten die geänderte Konfiguration. Muss ein defektes Gerät ausgetauscht werden, so kann dies in der Regel vom Anwender getan werden, vom Administrator wird nur die MAC-Adresse im DHCP geändert und das Gerät über eine Suchfunktion neu in den Scout aufgenommen.

<sup>&</sup>lt;sup>9</sup> S. www.myelux.de

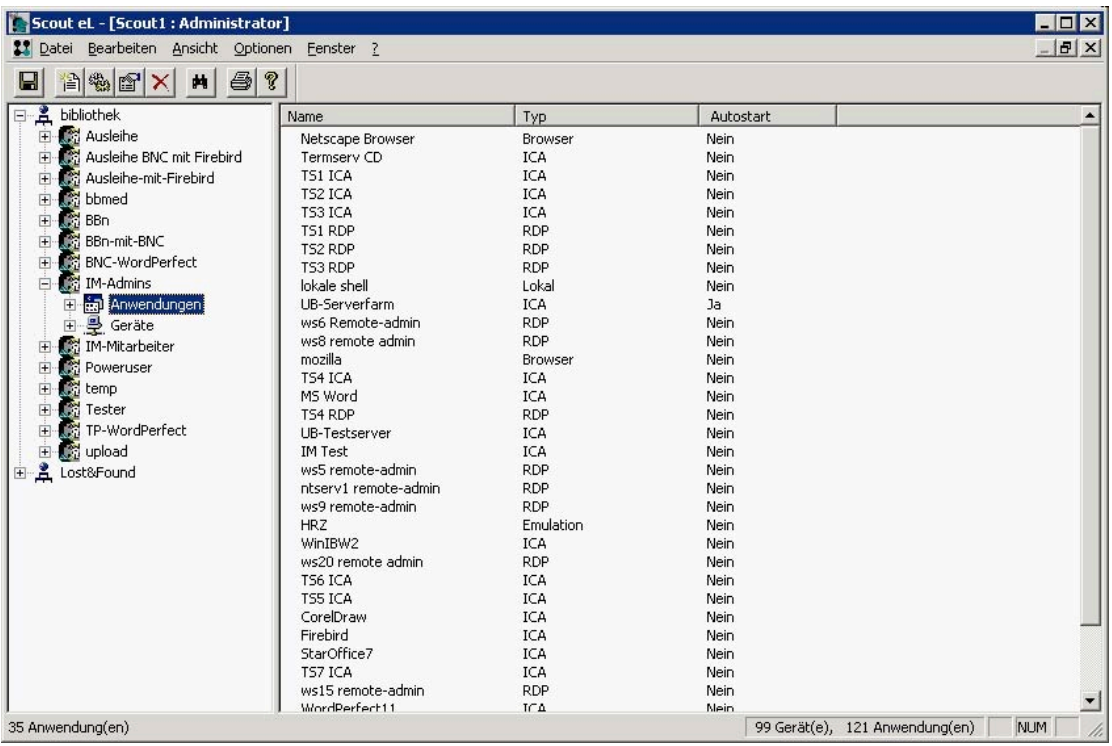

Abb. 5: Scout-Administrator-Bildschirm

Alle Clients bekommen in der Installation in Kassel beim Bootvorgang via statischem DHCP eine IP-Adresse zugewiesen und danach vom Scoutserver alle weiteren Konfigurationen. Seit dem letzten eLux-Upgrade booten die Fujitsu-Siemens Scovery bei Nichterreichen des DHCP- oder Scout-Servers ihre letzte Konfiguration, was im Fehlerfall sehr vorteilhaft ist. Es gibt immer die Möglichkeit, sich direkt per RDP oder ICA-Protokoll mit einem Terminalserver verbinden zu lassen und so einen Windows-Desktop zu erhalten. Eine weitere Variante bieten die so genannten "veröffentlichten Anwendungen" (published applications). Um die Vorteile des Load-Balancing voll ausschöpfen zu können, wurde in Kassel auch der Desktop als veröffentlichte Applikation angelegt.

# **APPLIKATIONEN**

Als Standard wird allen Mitarbeitern der so genannte "UB Desktop" mit den notwendigen Applikationen zur Verfügung gestellt. Allerdings ist es weiterhin möglich, gemäß den jeweiligen Anforderungen weitere Anwendungen zugeordnet zu bekommen. Insgesamt wurden die Anwendungen wie folgt in vier Gruppen aufgeteilt:

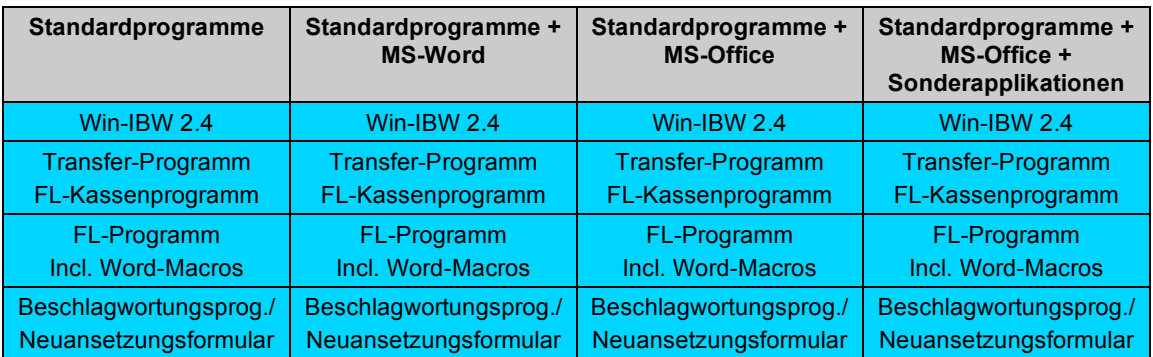

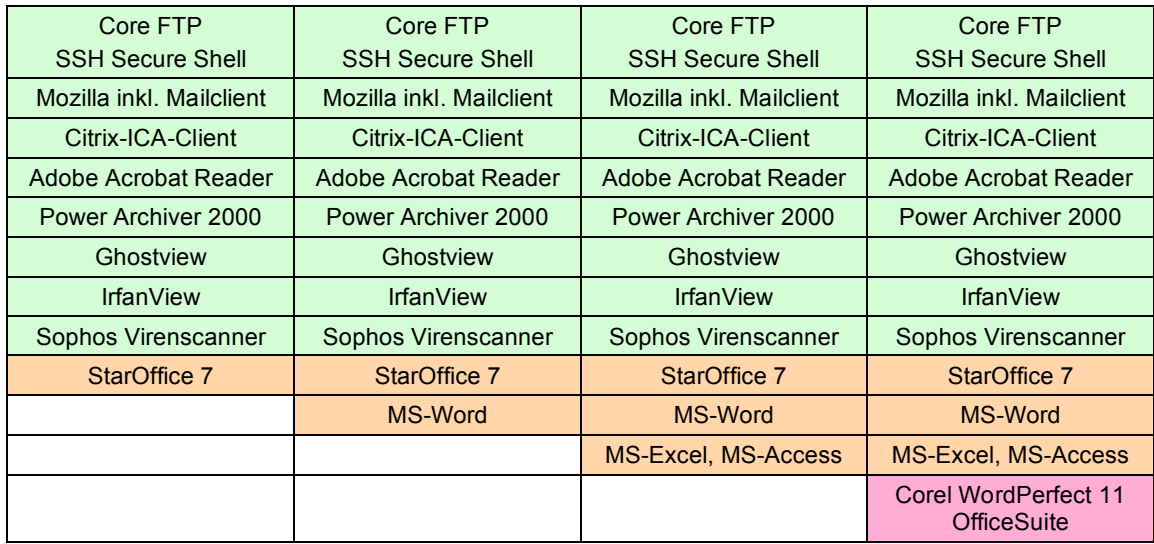

Für PICA/LBS notwendige Software

- **Diverse Tools**
- Office-Anwendungen

Sonderapplikationen (weitere Software, z.Teil noch im Test: CorelDraw 11, Adobe Acrobat 6, Adobe Photoshop 5, Adobe Photoshop Elements, Visio 2000, Firefox 0.9)

Je nach Softwareanforderungen werden die Mitarbeiter aufgeteilt. Jeder Mitarbeiter mit einem Terminalserver-Arbeitsplatz gehört einer von drei Hauptgruppen an und kann zusätzlich einer weiteren Gruppe für eine oder mehrere Sonderapplikationen angehören. Diese Gruppen entsprechen Windows-Sicherheitsgruppen. Ohne Zugehörigkeit zu einer Hauptgruppe wird die Anmeldung an die TS-Farm verweigert. Geschieht der Login über eine der Hauptgruppen, wird das Startmenü über eine Ordnerumleitung erstellt und die Berechtigung zum Start der jeweiligen Programme gegeben.

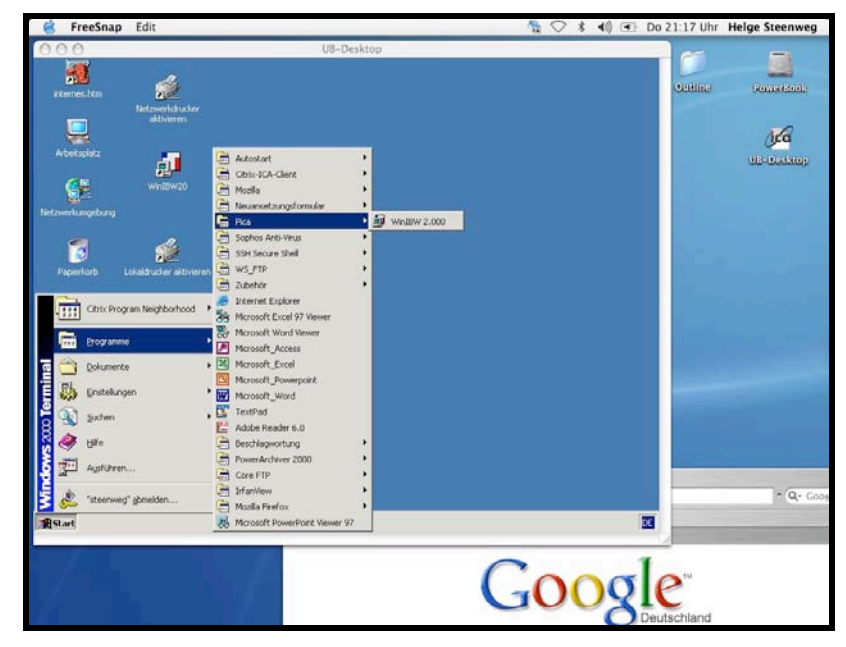

Abb. 6: UB-Desktop mit angezeigten Standardprogrammen unter MAC OS X

#### **GRUPPENRICHTLINIEN**

Ein wichtiger Pfeiler des MetaFrame-DV-Konzeptes bilden die Gruppenrichtlinien (GPO) (engl. group-policy-objects). Diese GPO bilden seit Windows 2000 eine gute Möglichkeit im Active Directory (AD) Rollen zu definieren. Der erste Schritt ist ein sauber implementiertes Active Directory, welches die Strukturen der Universitätsbibliothek abbildet.

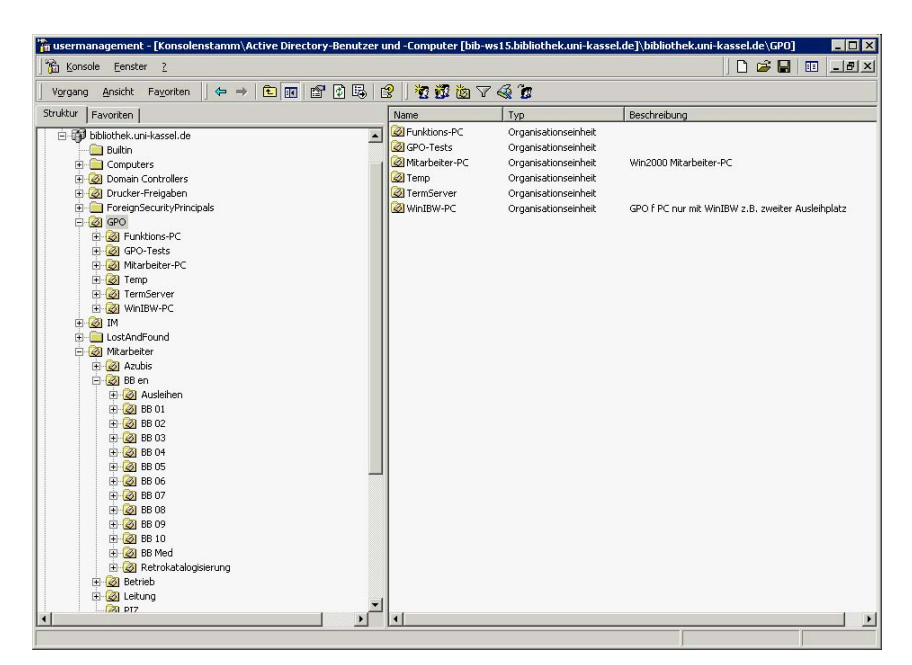

Abb. 7: Usermanagement, Anzeige der GPO

Im AD werden Rollen vorgegeben. Diese Rollen können auf der Ebene von Organisationseinheiten (OU) (engl. organisation units) definiert werden. Hier ist vor allem zu unterscheiden, ob die Rollen auf Benutzer- oder Computerebene definiert sind. Durch einfaches Verschieben eines Computer oder User in eine andere OU wird dessen Rolle geändert. In Kassel werden die Berechtigungen für die Anmeldungen auf Maschinenebene vergeben, daher sind entsprechende OU für Terminalserver, WinIBW-PC u.a. angelegt. Auf diese OU sind GPO verknüpft, welche bei jeder Anmeldung geladen werden. Über diese Gruppenrichtlinien können den Benutzern Rechte zugeteilt aber auch viele Einstellmöglichkeiten optisch ausgeblendet und verboten werden.

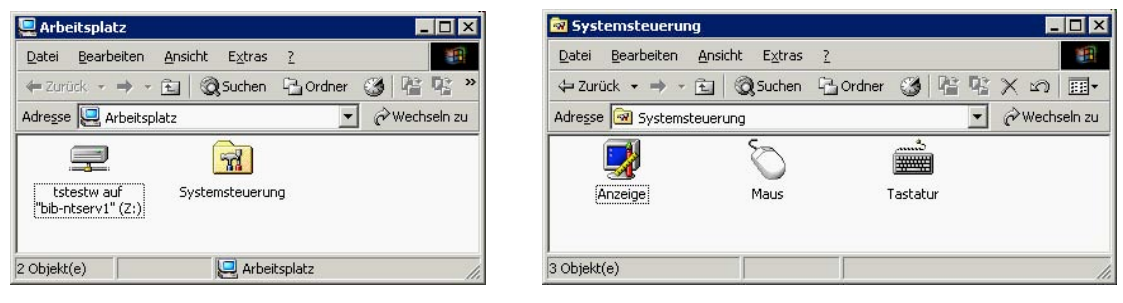

Abb. 8: Beispiel der Anzeige von Laufwerken und Systemsteuerung für Mitarbeiter

Nur mit diesen Beschränkungen ist es möglich, Terminalserver auf Dauer stabil zu betreiben. Anderenfalls droht den Servern das gleiche Schicksal wie den meisten Arbeitsplatzrechnern, z.B. schlechte Performance und viele Fehlermeldungen durch Fehlkonfigurationen von Benutzern. Die nativen GPO bringen über die Standardinstallation bereits eine große Anzahl administrativer Vorlagen für Beschränkungen mit. Es können jedoch auch selbst erstellte Vorgaben integriert werden. In der UB-Kassel dürfen beispielsweise nur Programme gestartet werden, welche u.a. in einer Whitelist der GPO hinterlegt sind. So können vom Anwender auch keine aus dem Internet herunter geladenen Anwendungen gestartet oder installiert werden.

Das Startmenü wird über eine gruppenbezogene Ordnerumleitung ebenfalls über GPO erstellt. Ein Versuch, den Desktop nach dem gleichen System zu vereinheitlichen, führte jedoch nicht zum Erfolg, da viele Icons doppelt erstellt wurden.

#### **ANWENDERPROFILE**

Eine recht arbeitsaufwendige Angelegenheit war während der Umstellungsphase das Einrichten der Anwenderprofile, denn dies entspricht in weiten Teilen der Einrichtung benutzerspezifischer Konfigurationen eines PCs. Es empfiehlt sich, ein gutes Template zu erstellen und dies für jeden neuen TS-Benutzer zu kopieren. Weiterhin werden Scripte eingesetzt, welche wiederkehrende Arbeiten erleichtern. Ein Beispiel ist die Konfiguration des eMail-Accounts. In Kassel wird auf die Nutzung von Outlook aus Sicherheitsaspekten verzichtet und der Internet Explorer nur in genau spezifizierten Nutzungszusammenhängen benutzt (Das IE-Symbol ist im Desktop ausgeblendet). Benutzt wird stattdessen Mozilla sowohl als Browser als auch als eMail-Client. Das Standard-Mozilla-Profil für Mitarbeiter wird über ein Script erzeugt. Alle benutzerspezifischen Einstellungen werden mit der Systemvariable *"%username*" übergeben.

#### **DRUCKERANBINDUNG**

Fast alle heute angebotenen ThinClients verfügen über eine parallele Schnittstelle und bedienen verschiedene Protokolle (LPD, IPP, ThinPrint) um einen direkt angebundenen Drucker anzusprechen. Dabei erfolgt auch ein Spooling auf den Geräten. Für die Integration der Drucker in die Windows-Domäne der UB-Kassel werden die LPR-Drucker auf einem Windows-Server angelegt und freigegeben. Anschließend muss der Administrator die Drucker leider auf jeden einzelnen Terminalserver kopieren, erst dann können die Mitarbeiter den entsprechenden Drucker ihrem Profil hinzufügen. Dies System mag kompliziert anmuten, ist jedoch wesentlich zuverlässiger und besser zu warten als die "auto created Printer" unter Citrix. Diese Citrix-Funktion ist in der UB Kassel deaktiviert. In Kassel ist jeder Drucker ein Netzwerkdrucker und kann somit leicht für weitere Arbeitsplätze zur Verfügung gestellt werden.

Ein weiteres Augenmerk sollte man auf die diversen Druckertreiber der jeweiligen Hersteller haben. Unter NT 4 waren Druckertreiber problematisch zu handhaben und es kam nicht selten zu unerwarteten Abstürzen des gesamten Systems aufgrund eines schlecht programmierten Druckertreibers. Seit Windows 2000 sind die Terminalservices integrativer Bestandteil des Betriebssystems (bei NT4 gab es noch

eine eigene Terminalserver Edition) und das Verhalten der Systeme ist sehr stabil. Trotzdem zeigen einige Druckertreiber ein unangenehmes Verhalten, starten Statusmonitore, verlagern diese in den Autostartordner oder versuchen, die lokale LPT-Schnittstelle abzufragen. Hier gilt es sorgfältig zu testen und restriktiv bei der Installation neuer Drucker/Druckertreiber vorzugehen.

#### **UPDATES**

Die Zyklen für Produktupdates werden immer kürzer und die Anzahl der zu pflegenden Produkte immer größer. Hinzu kommen Sicherheitsupdates und Patches welche oftmals recht schnell eingesetzt werden müssen, da die Exploits für Angriffe schon im Internet verfügbar sind. In krassem Gegensatz zu einer verteilten PC-Installation, wo das Warten von Updates oft über Wochen benötigt, müssen bei einer Server-Based-Installation Updates nur an den zentralen Servern erfolgen.

Vor dem Einsatz wird jedes Update und jeder Patch zunächst auf einem PC getestet, um die gröbsten Probleme abzuklären. Danach geschieht offline auf einem Terminalserver eine Installation und ein Funktionstest. Ist dieser Test positiv verlaufen, wird ein Image erstellt und der Server geht in Echtbetrieb und wird von den betreffenden Fachkoordinatoren oder speziell fachkundigen Mitarbeitern auch in der Funktionalität geprüft. Ist diese Prüfung positiv verlaufen, wird das Image auf die anderen Server verteilt. Ab diesem Zeitpunkt steht jedem Mitarbeiter sofort die gleiche und aktuelle Software zur Verfügung. Die bisherigen Erfahrungen mit dieser Testmethode sind sehr positiv, allerdings liegt stets zur Sicherheit auch ein Image zum Rücksprung bereit.

#### NUTZUNGSVERHALTEN

Eines der größten Probleme beim Umstieg ist die Skepsis der Mitarbeiter. Diese Skepsis kennt man von allen Softwareumstellungen und anderen Entscheidungen, mit denen alte Pfade verlassen werden sollen. Viele Wogen können jedoch mit einer fachlich gut begleiteten Pilotphase abgemildert werden. Auch wenn viele Mitarbeiter noch gewohnt sind, Programme eigenständig installieren zu können, erkennen die meisten Mitarbeiter sehr schnell die Vorteile von zentral gesteuerten sauberen Installationen, aktuellen Softwareständen an allen Arbeitsplätzen und performanter Hardware. Vor allem Mitarbeiter, welche an wechselnden Arbeitsplätzen arbeiten müssen, sind erfreut, an allen Stelen über ihr Login die gleiche gewohnte Arbeitsumgebung vorzufinden.

Grundsätzlich sind folgende Schritte bei der Umsetzung des Projektes Terminalserver wichtig. Am Anfang muss die einzusetzende Software genau eingegrenzt werden, in Kassel geschah dies durch Befragung der Mitarbeiter. Erste Tests auf einem Terminalserver müssen die Mehrplatztauglichkeit der Clientsoftware nachweisen oder mittels Anpassungsarbeiten erreichbar machen. Den Mitarbeitern werden die Konzepte möglichst anschaulich vermittelt und die Vorteile dargestellt. Mit einem engen Kreis von Mitarbeitern kann dann eine erste Pilotphase gestartet werden. Hier sollte nach Beseitigung der offensichtlichsten Probleme möglichst auch Echtbetrieb gefahren werden, aber im Problemfall immer ein Rücksprung für den

Mitarbeiter möglich sein. In die Pilotphase müssen auch "Poweruser" einbezogen werden, die "kleinen" Probleme der Mitarbeiter ernst genommen und gelöst werden. Die hier gewonnenen Erfahrungen haben große Bedeutung in der späteren Umstellung und müssen gut dokumentiert werden.

Auch in der späteren Umstellungsphase ist die Betreuung jedes einzelnen Mitarbeiters sehr wichtig und trägt zur Akzeptanz der Gesamtlösung bei. Hier muss die notwendige Zeit eingeplant werden, den Mitarbeiter persönlich in die neue Umgebung einzuweisen und alle notwendigen Daten von seinem bisherigen PC zu übernehmen. Dabei sollte man nicht nur an Dokumente sondern auch an eMail, Bookmarks, Word-Makros und hier im speziellen PICA-WinIBW-Makros denken. Derzeit melden sich bis zu 100 Nutzer in Kassel gleichzeitig auf der UB-Terminal-Serverfarm an und die Rückmeldungen der Mitarbeiter sind fast durchweg sehr positiv:

- *Die Geräte gelten als Platz sparend und sehr leise.*
- *Es steht immer eine performante, funktionierende DV-Arbeitsumgebung mit der aktuellen Software zur Verfügung, dies erhöht auch die Motivation. Der Mitarbeiter muss sich nicht mehr mit den vielen kleinen Problemen eines PC-Arbeitsplatzes herumschlagen. Die Konzentration kann auf die eigentliche Arbeit verwandt werden, nicht auf Installation und Wartung.*
- *Besonders angenehm empfinden Mitarbeiter, die an wechselnden Arbeitsplätzen arbeiten, eine immer gleiche Arbeitsumgebung mit ihren persönlichen Einstellungen vorzufinden.*
- *In standardisierten, homogenen Umgebungen kann den Mitarbeitern bei Problemen über ein wesentlich effizienteres Helpdesk i.d.R sehr schnell geholfen werden. Auftretende Probleme lassen sich besser kategorisieren. Die gesammelten Erfahrungen und Lösungen kommen bei konsequenter Umsetzung schneller allen Mitarbeitern zu Gute.*
- *Hardwareausfälle vor Ort am Client können sehr schnell auch von Mitarbeitern behoben werden und benötigen keine zeitaufwendige, benutzerspezifische Konfiguration am Endgerät.*

# **ARWÄGUNG**

Zusammenfassend lassen sich folgende Feststellungen aus der Erfahrung in Kassel treffen:

- *Die Kosten müssen sehr genau beachtet werden (vor allem bei einer Citrix-Lösung). Eine Server-Based-Installation ist nicht zwingend billig(er).*
- *Wichtig ist, die Motivation der Nutzer zu stärken: Mitarbeiter müssen überzeugt werden, dass eigenständiges Installieren und Warten von PC's zeitintensiv und fehleranfällig sind.*
- *Zu beachten ist, dass eine solche Installation in nichthomogenen und sehr spezialisierten Umgebungen nicht immer sehr sinnvoll einzusetzen ist.*

Positiv zu vermerken ist:

- *Höhere Motivation der Mitarbeiter durch eine moderne, schnelle und stabile IT*
- *Die technische Betreuung der Endgeräte wurde minimiert, hier sind sonst zu viele Ressourcen gebunden. Eine stabile Umgebung für den Endanwender*

*wurde geschaffen.*

- *Den Anwendern stehen immer in kürzester Zeit aktuelle Softwareversionen zur Verfügung.*
- *Die Hard- und Software-Aufrüstungsspirale auf der Clientseite wurde wesentlich verlangsamt. Die Software wird mit der Zeit immer ressourcenhungriger, eine ausreichende Performance in der Gegenwart und eine gute Skalierbarkeit für die Zukunft kann jetzt über wesentlich einfachere Serveraufrüstungen gewährleistet werden.*
- *Obwohl eine PC-ähnliche Desktopumgebung mit Microsoft Office für die Mitarbeiter zur Verfügung steht, ist diese trotzdem gut zu administrieren und zu warten, da die Umgebung sehr standardisiert ist. Dies bedeutet vor allem auch schnelle Hilfe für den Anwender.*
- *Beim DV-Personal können keine Einsparungen erzielt werden, jedoch wird nicht zusätzlich Personal benötigt, wie es eine Belassung des herkömmlichen Client-Server-Betriebes mit NT-Domäne und relativ eigenständigen PC's bedeutet hätte.*
- *Gewohnte Desktop-Umgebung für Nutzer (kein Unterschied zum PC, eigenes Verstellen der Desktopinhalte)*
- *Stabile und ohne Aufwand zu tauschende Endgeräte*
- *Wartungsaufwand an fest definierter Softwarezusammenstellung wird durch die Wartung einer Version minimiert*
- *Für die Performance am Arbeitsplatz ist nicht mehr die dort stehende Hardware (Prozessor, Speicher, Bus, Peripherie) und die Netzanbindung entscheidend, sondern i.d.R. nur noch die Netzanbindung.*
- *Die IT-Sicherheit der DV-Umgebung ist einfacher und schneller zu realisieren.*

## **ANSCHRIFT DER AUTOREN:**

Gerda Jutzi-Blank, Jürgen Leister, Dr. Helge Steenweg

Informationsmanagement UB Kassel, Diagonale 10, D-34127 Kassel

E-Mail: *jutzi@bibliothek.uni-kassel.de leister@bibliothek.uni-kassel.de steenweg@bibliothek.uni-kassel.de*